## **Demandes**

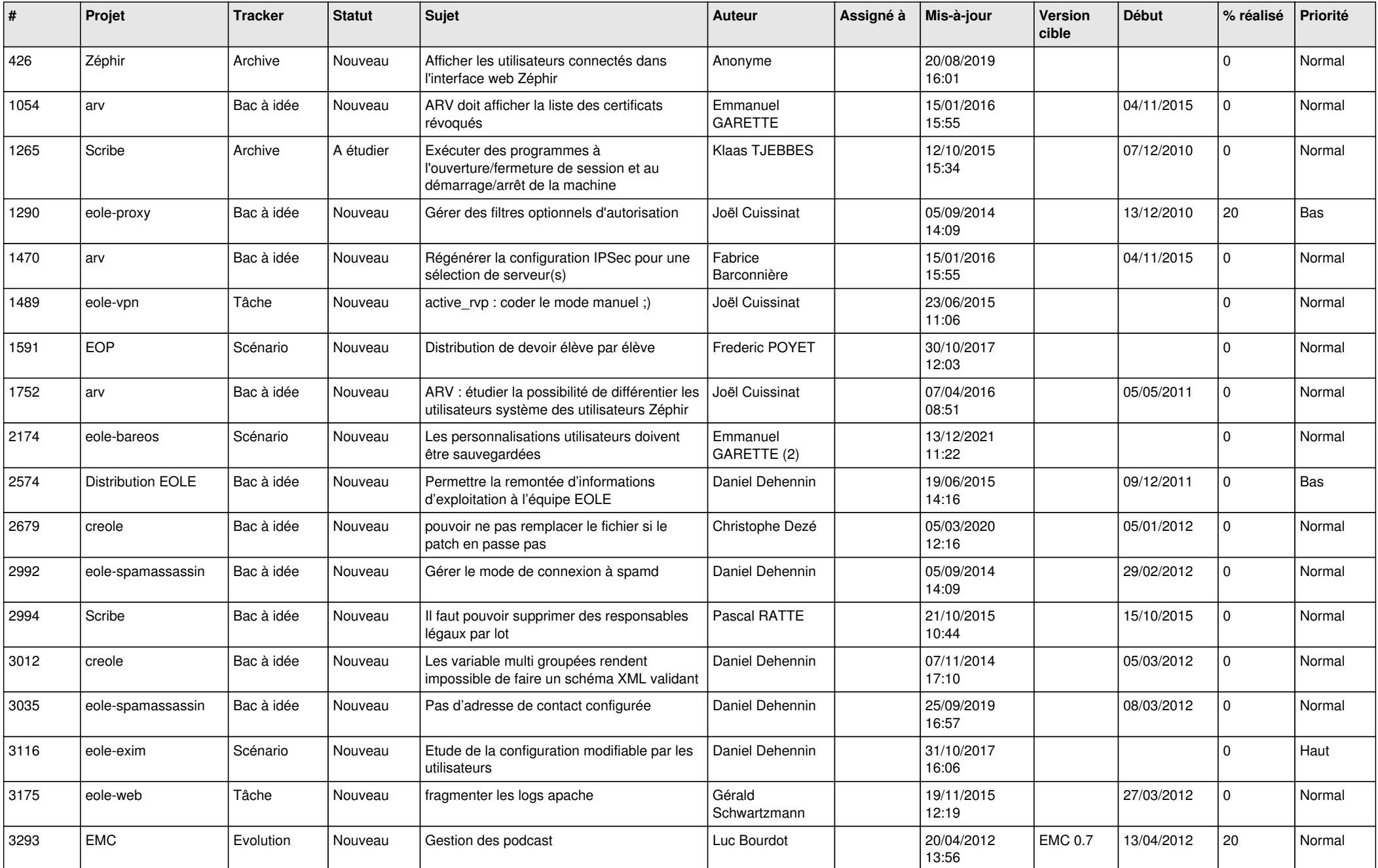

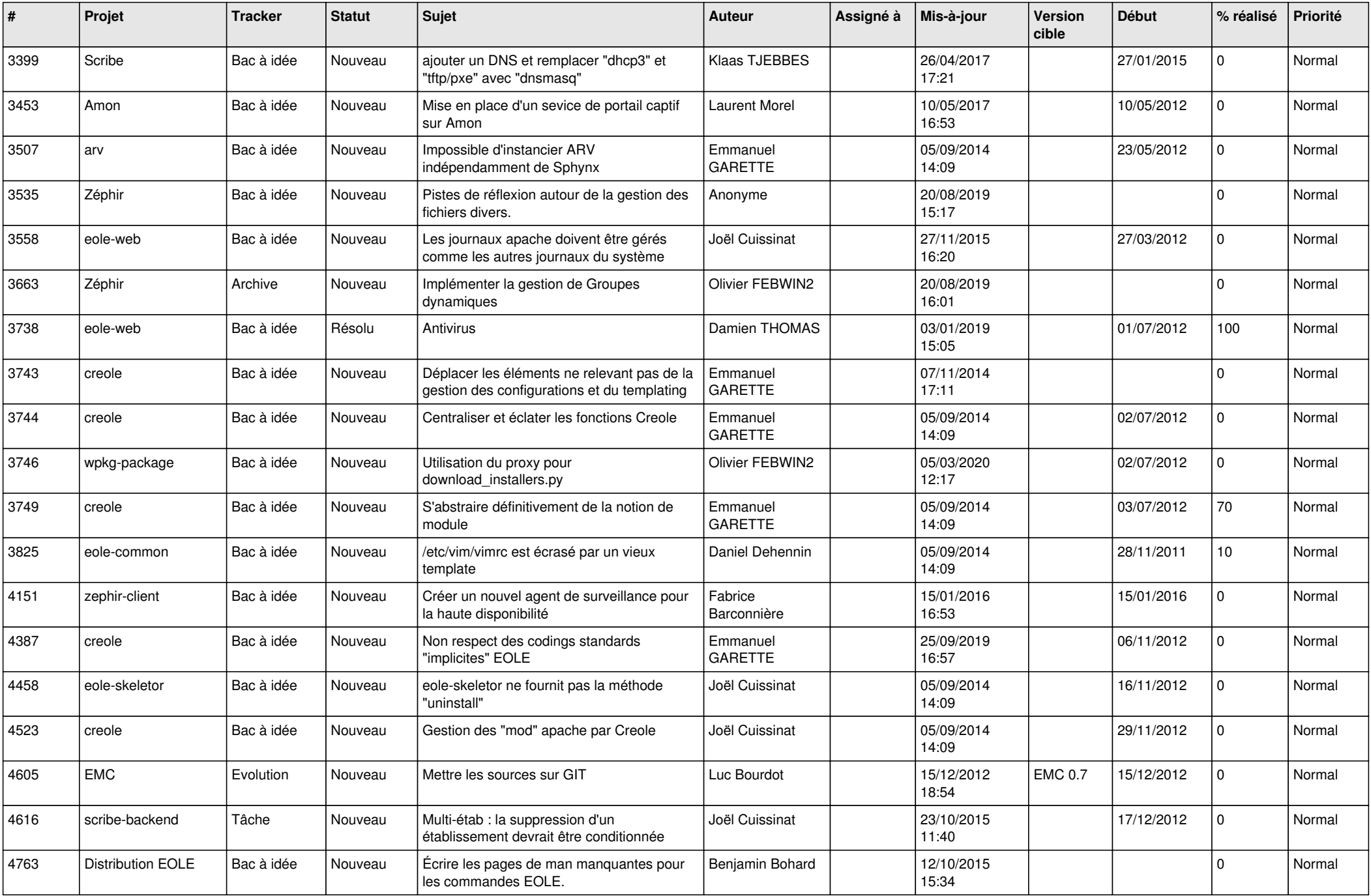

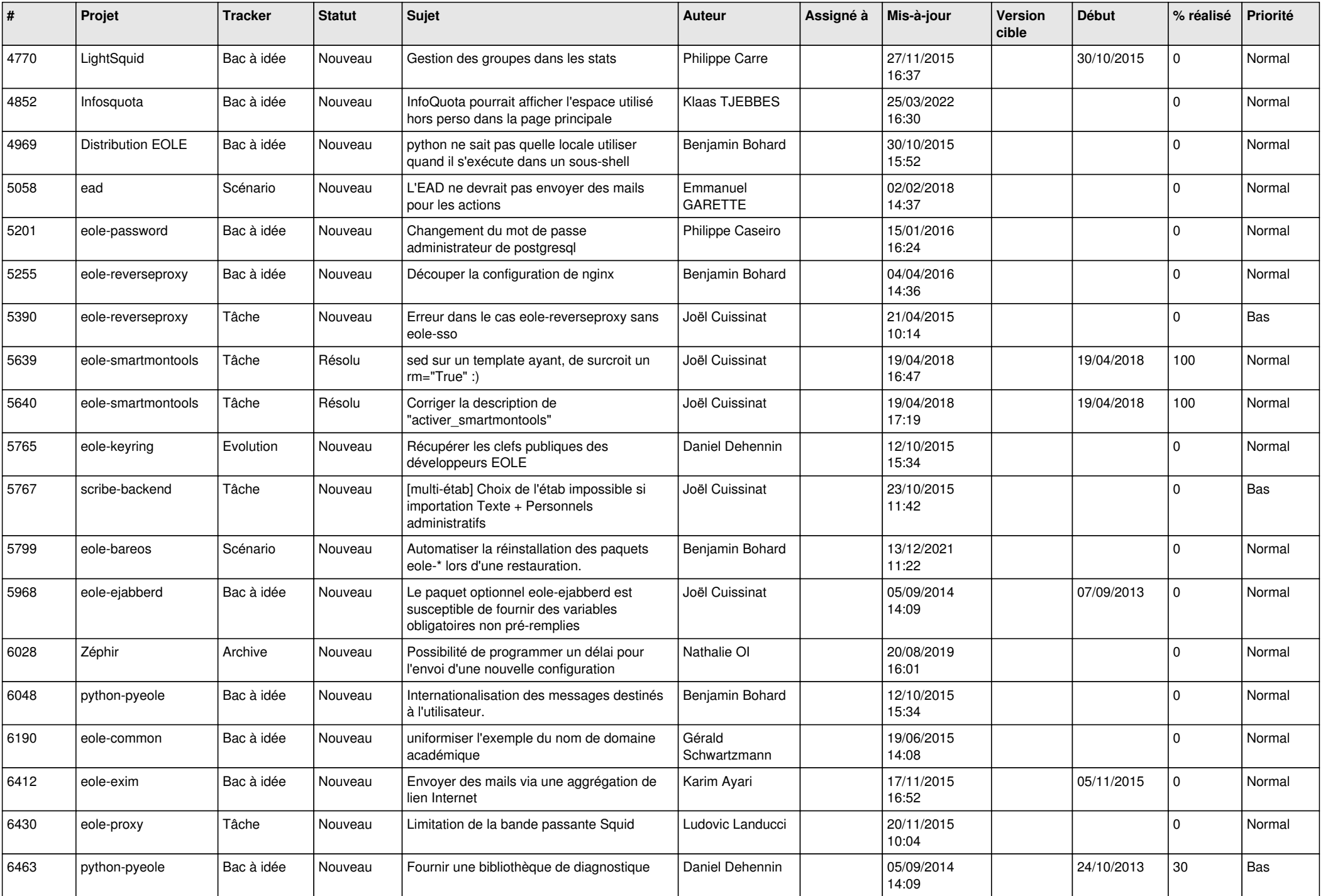

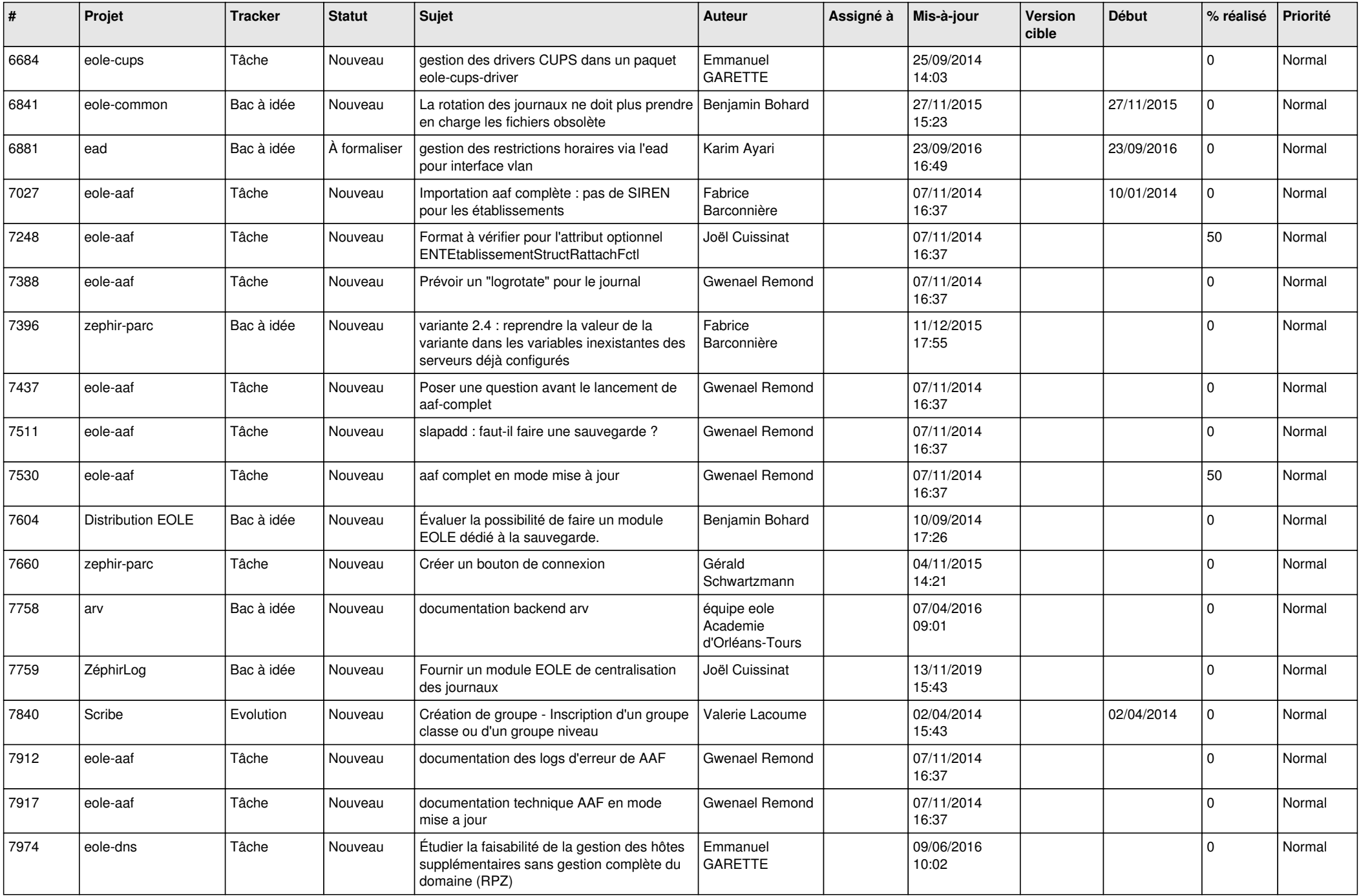

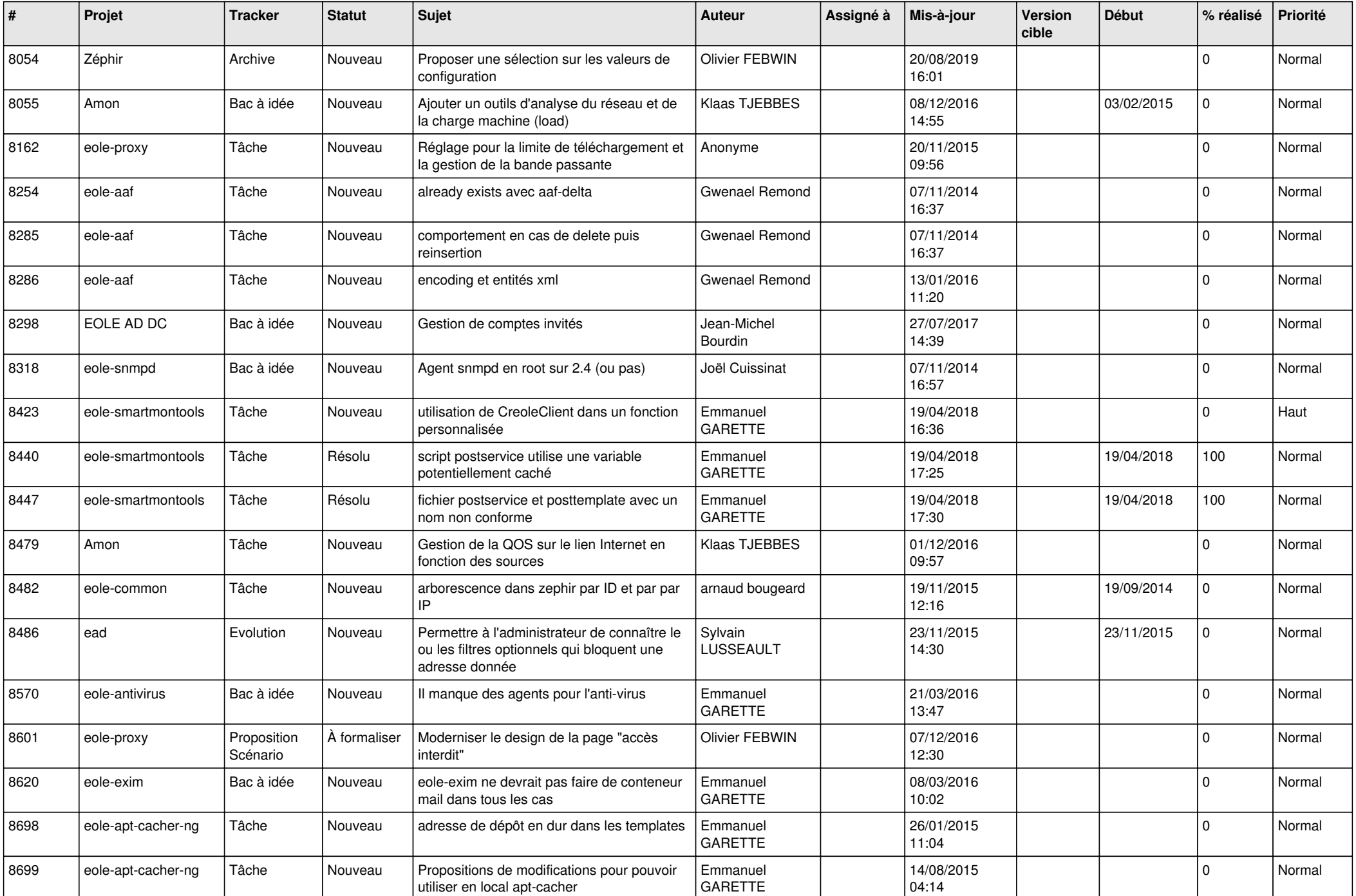

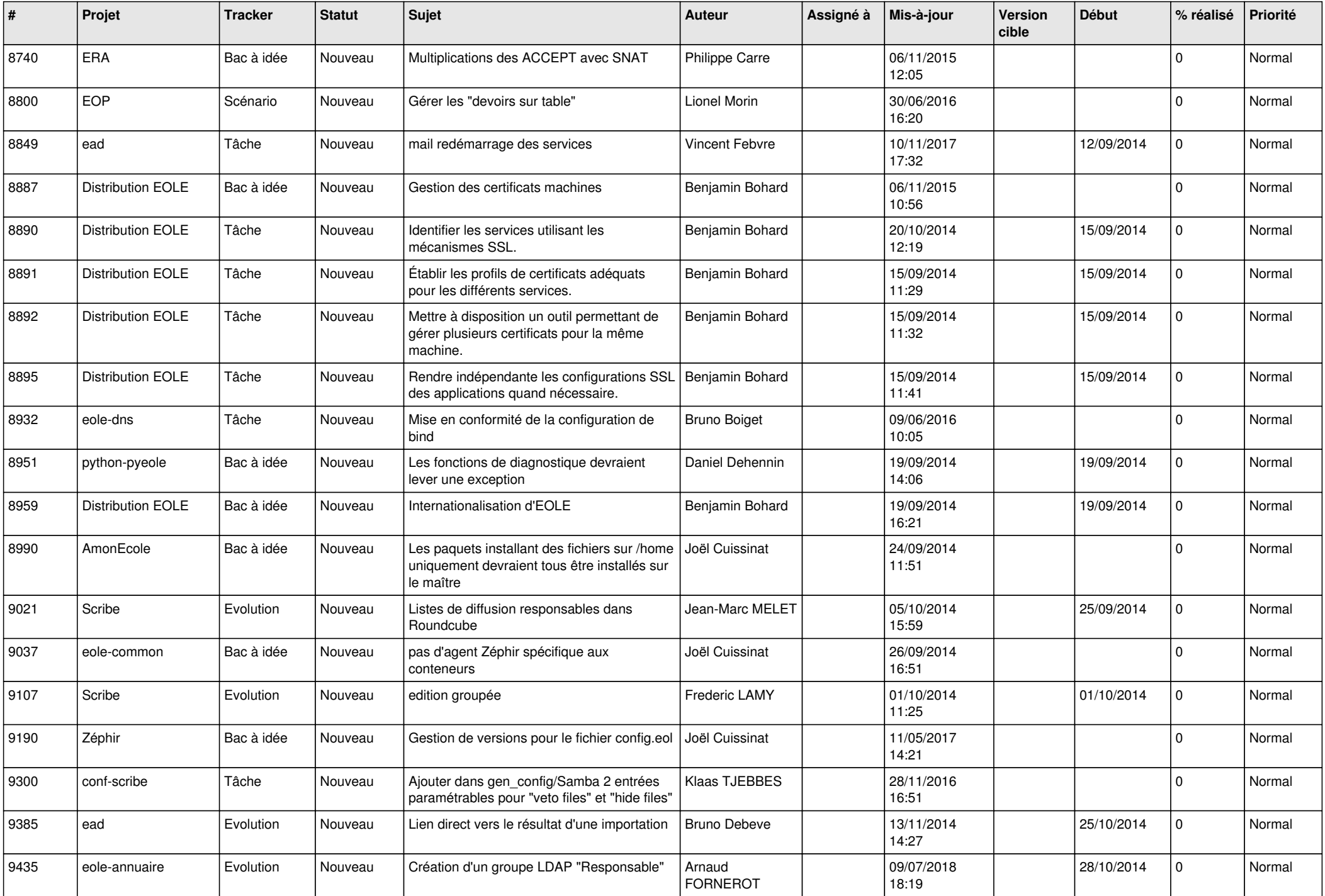

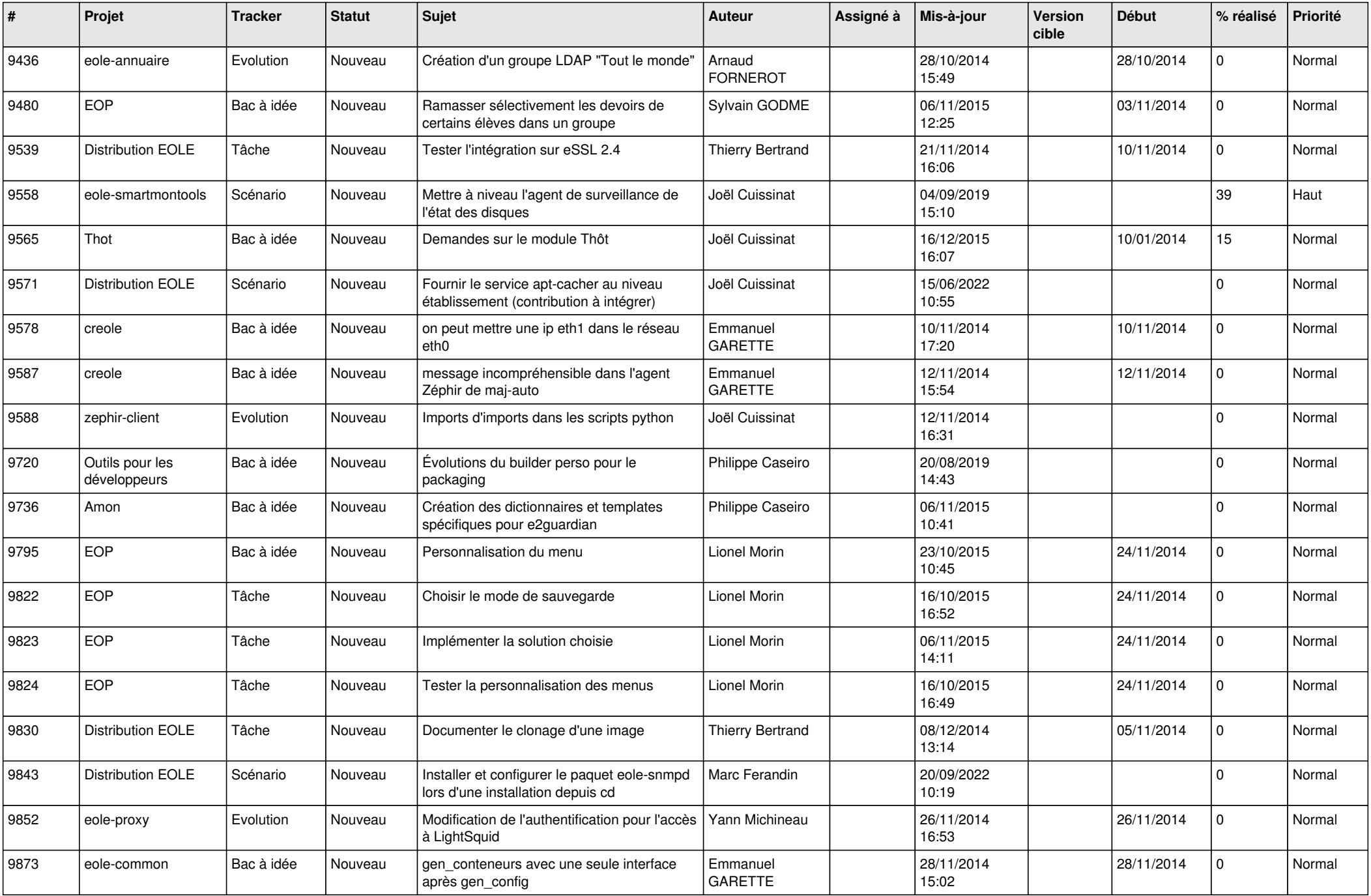

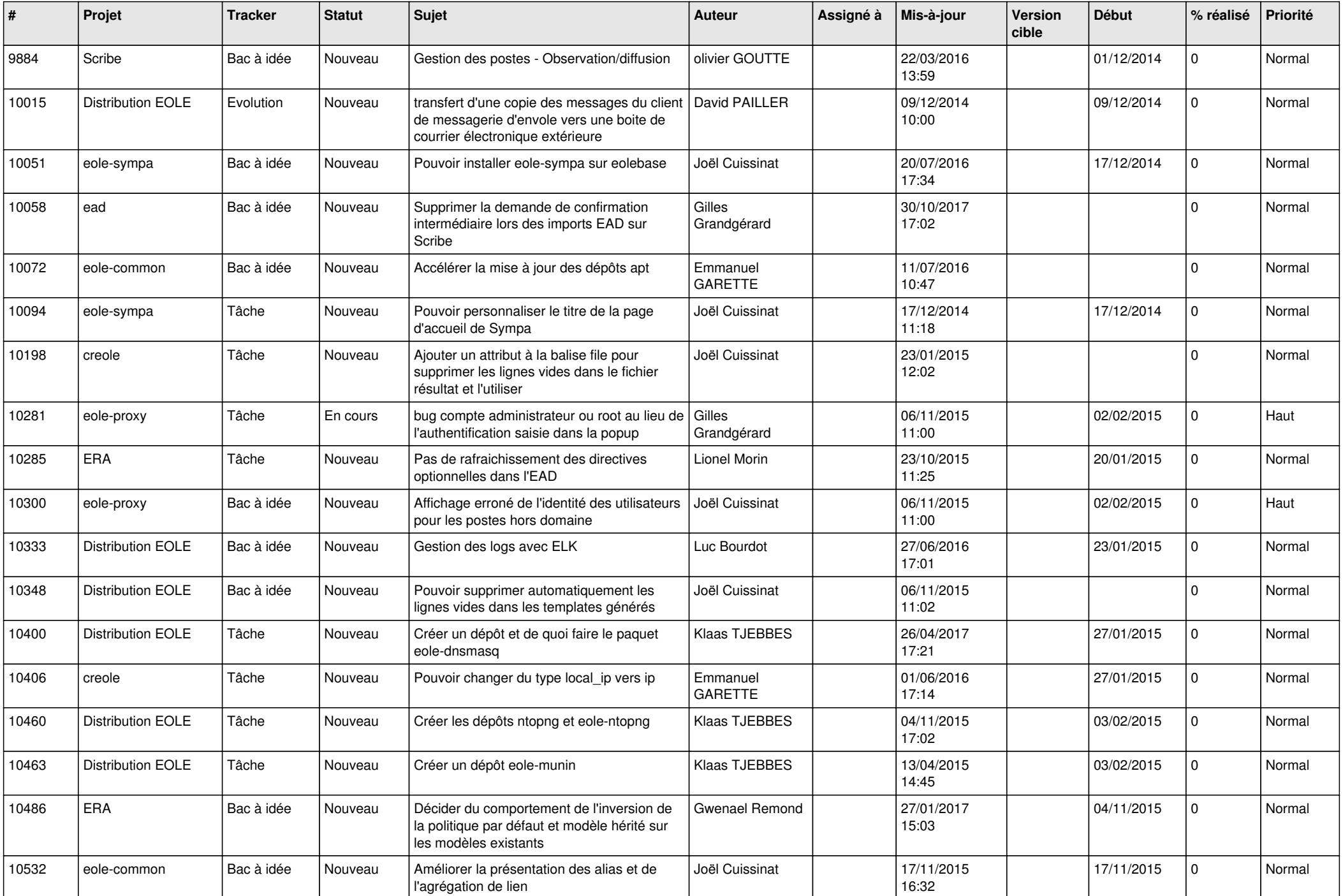

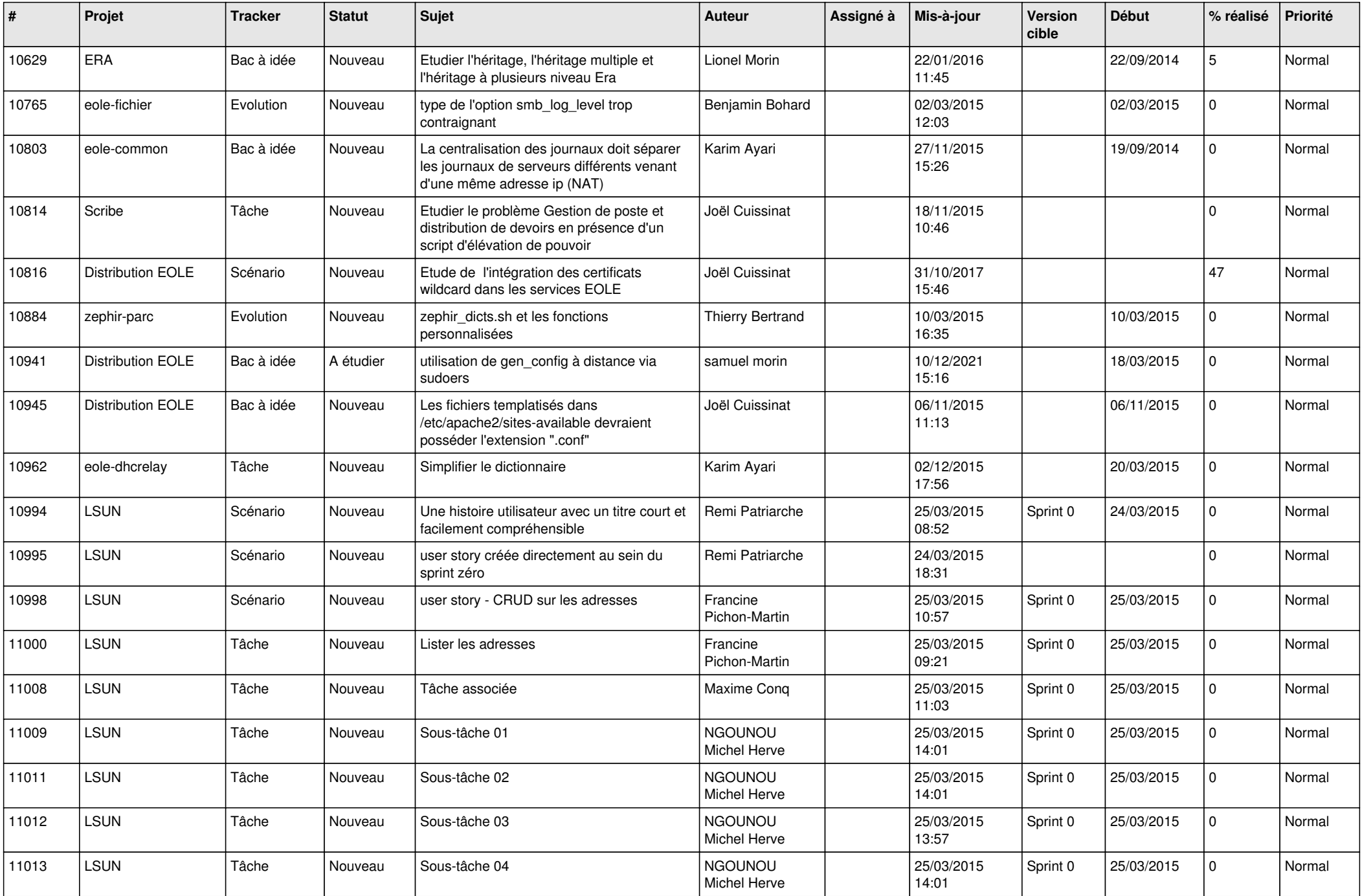

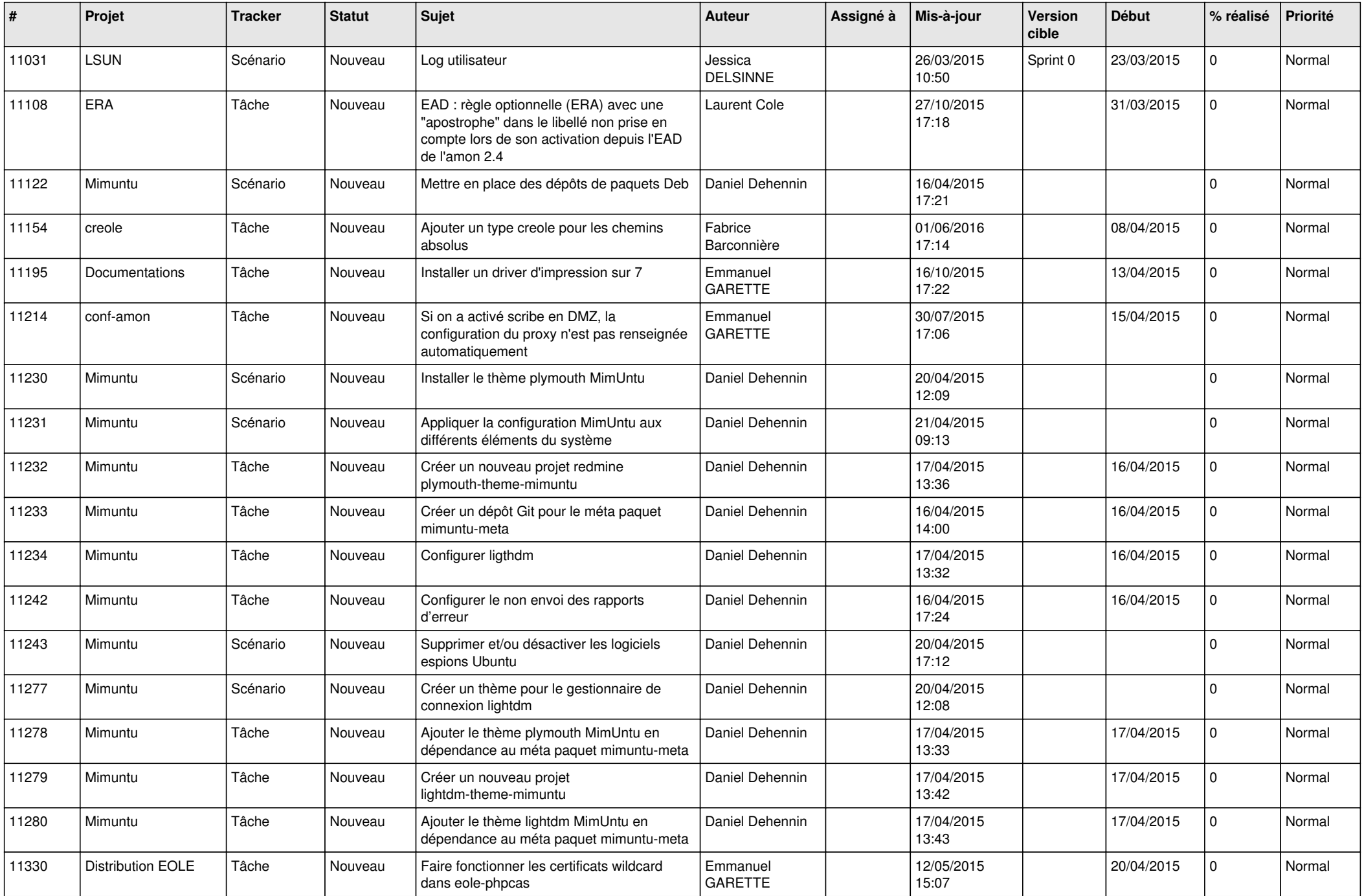

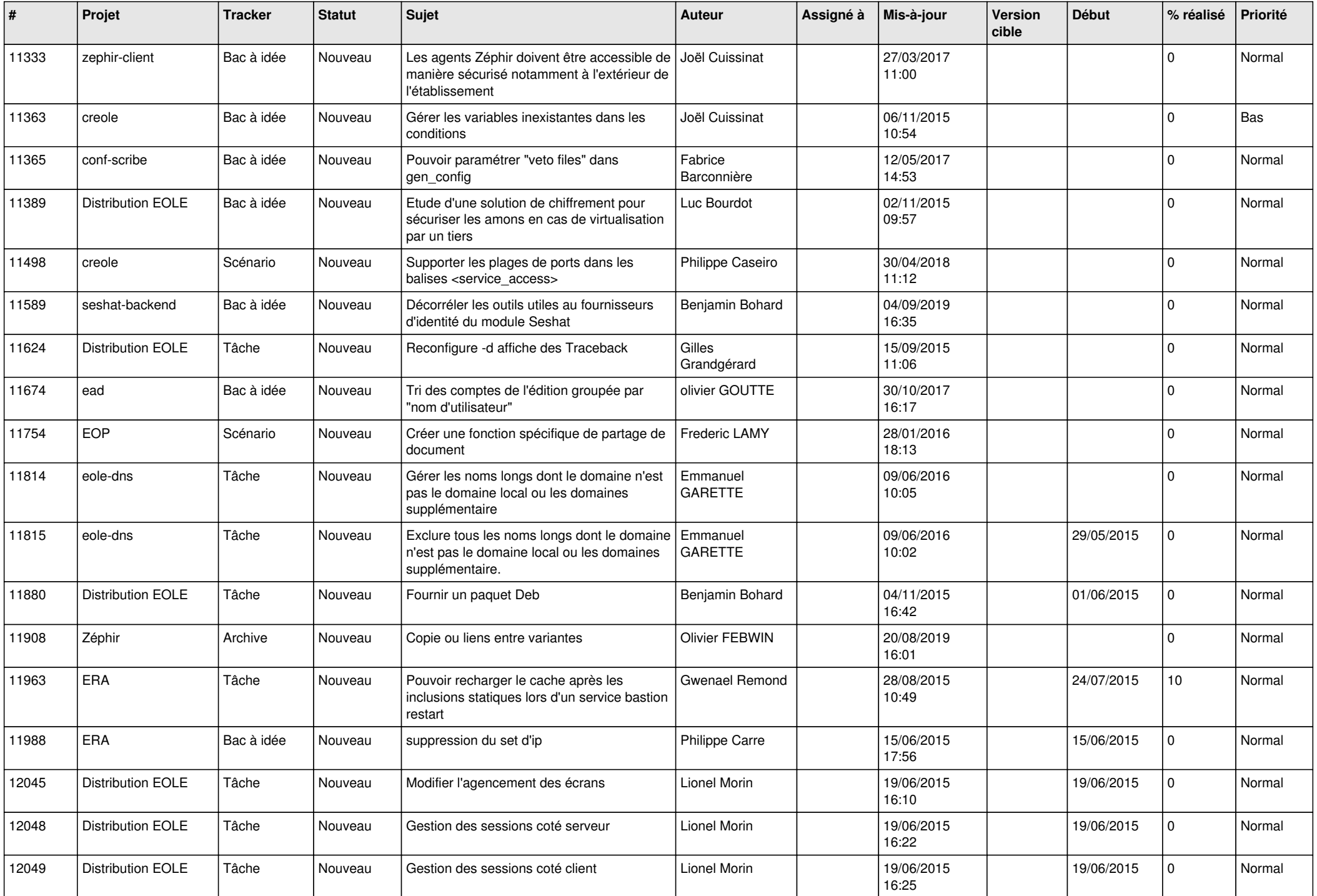

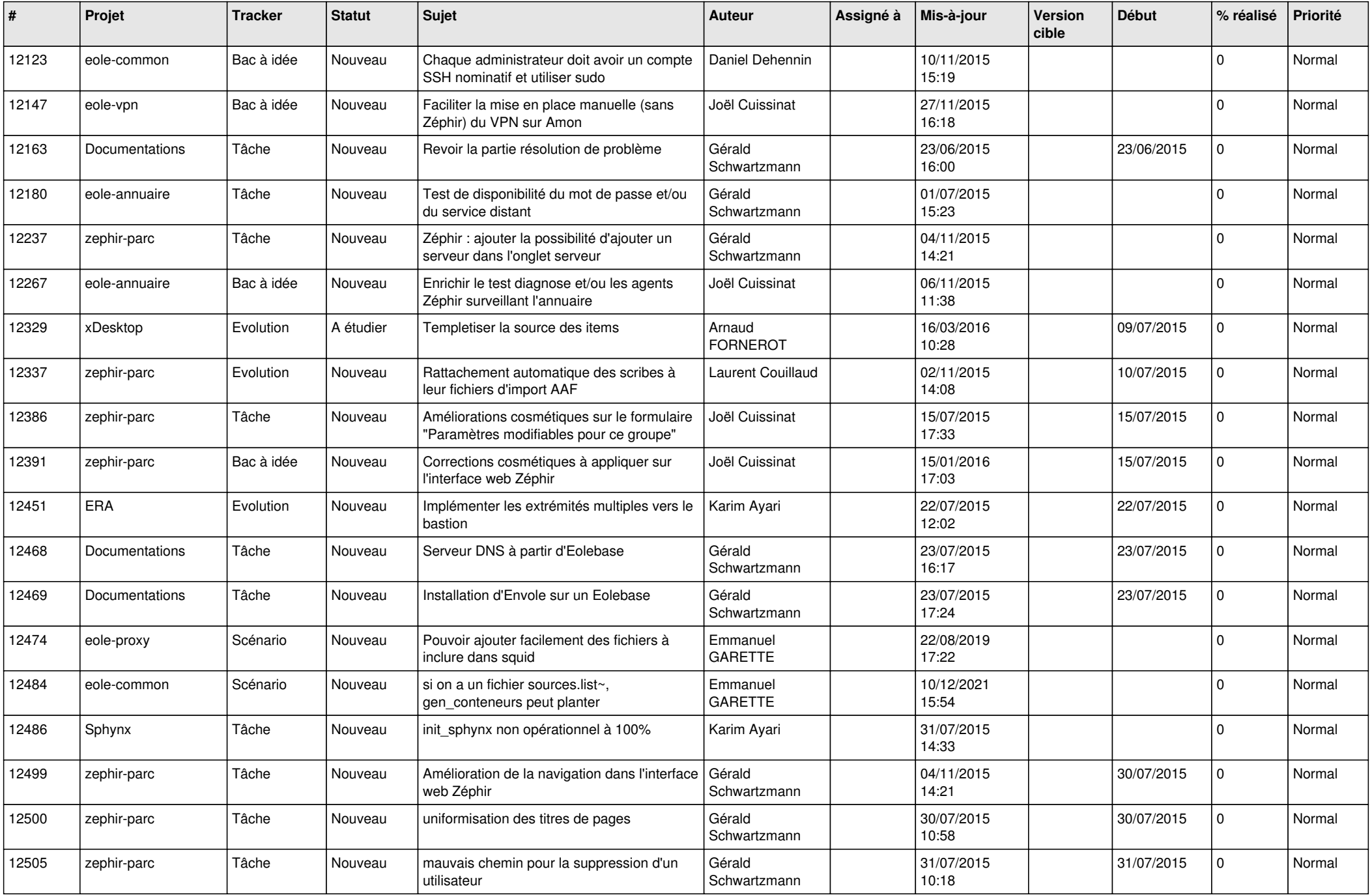

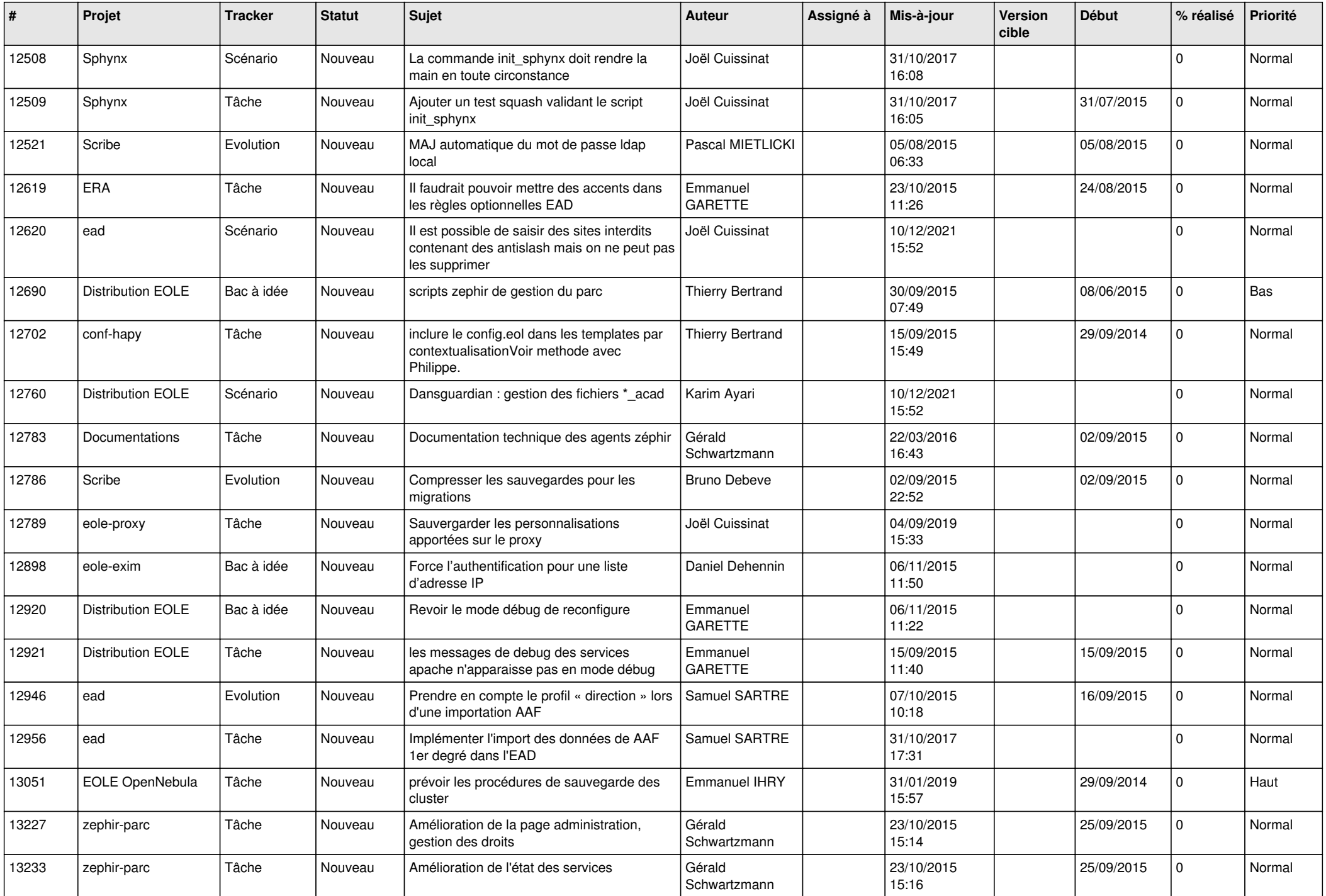

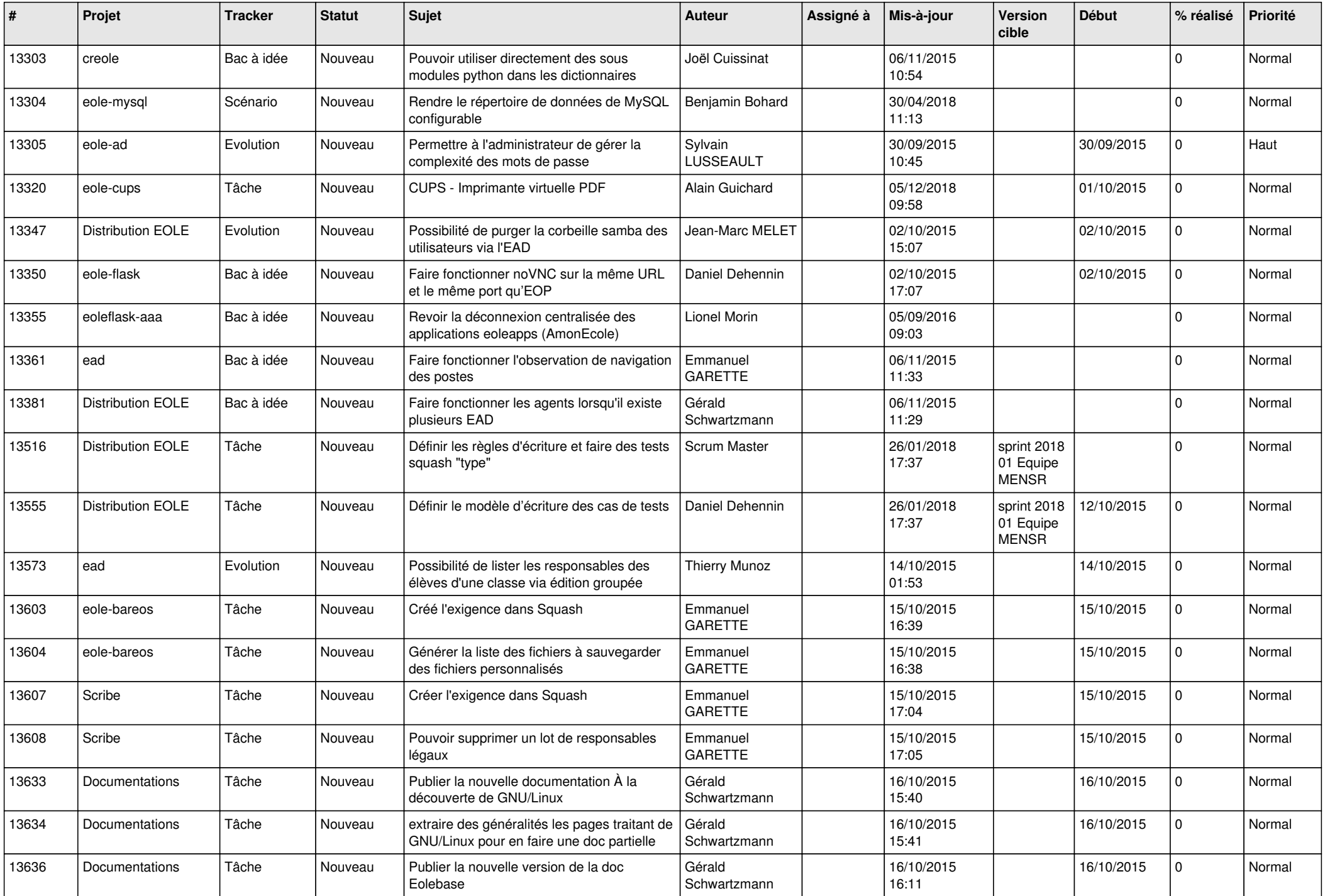

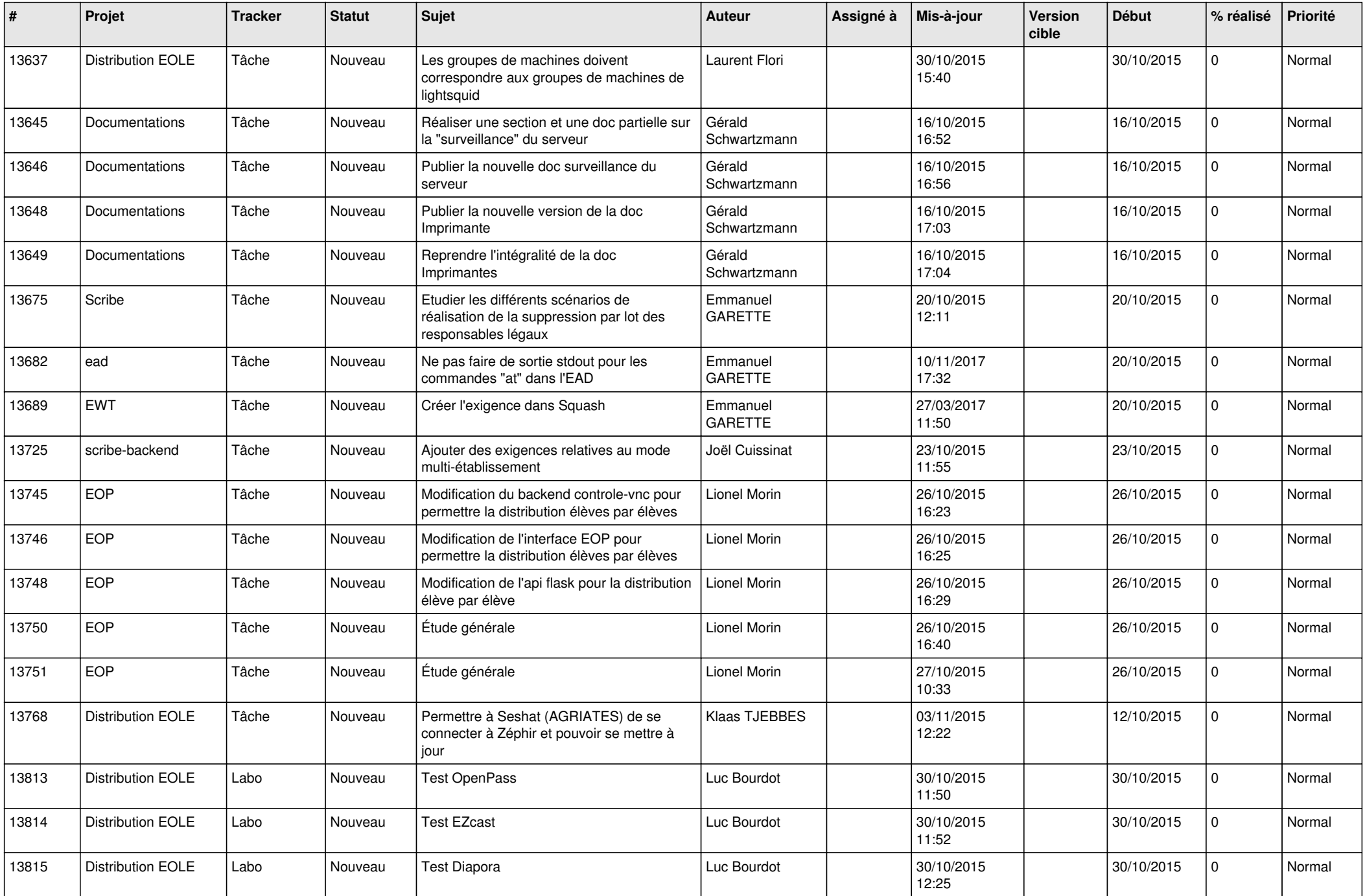

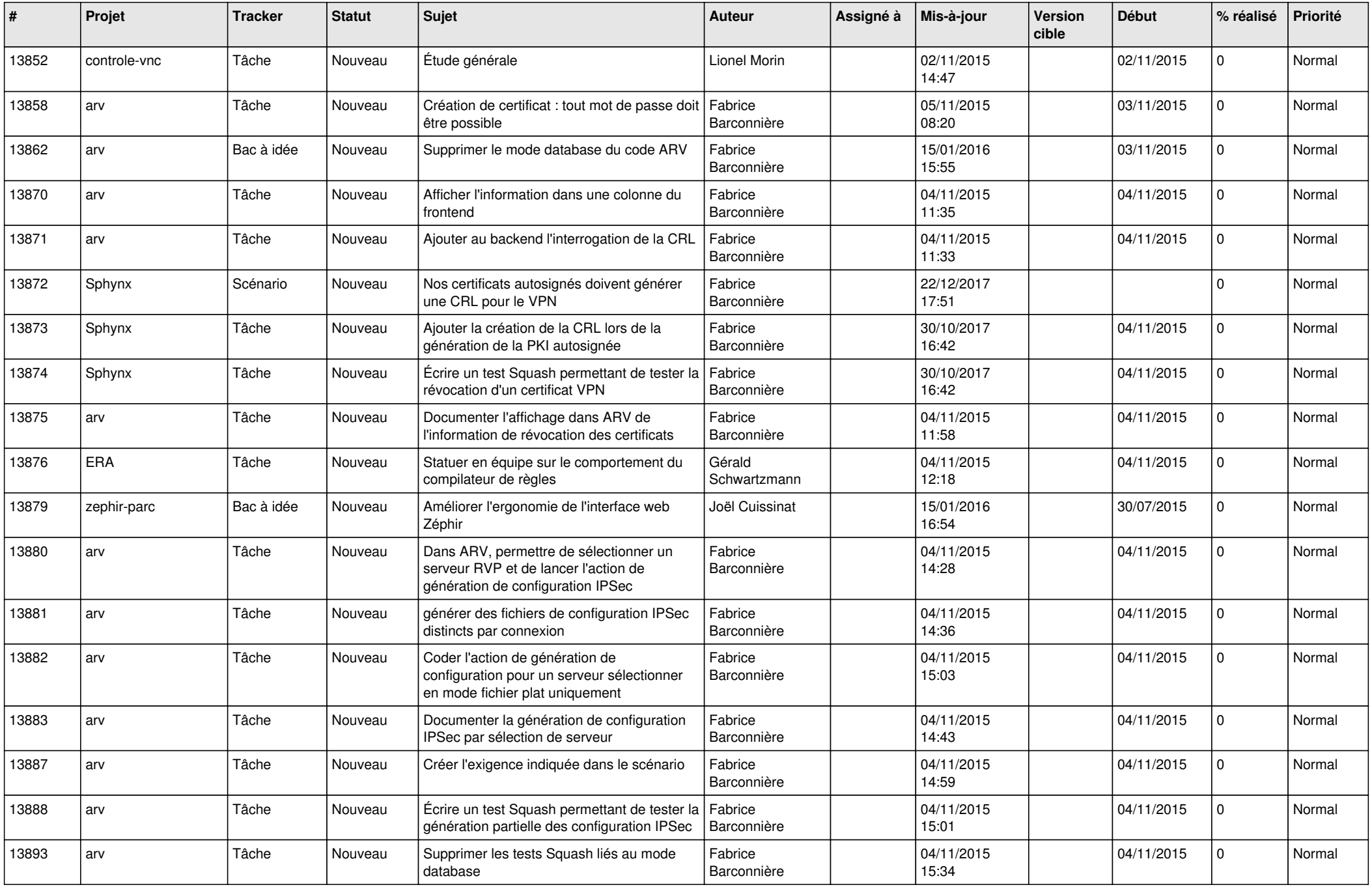

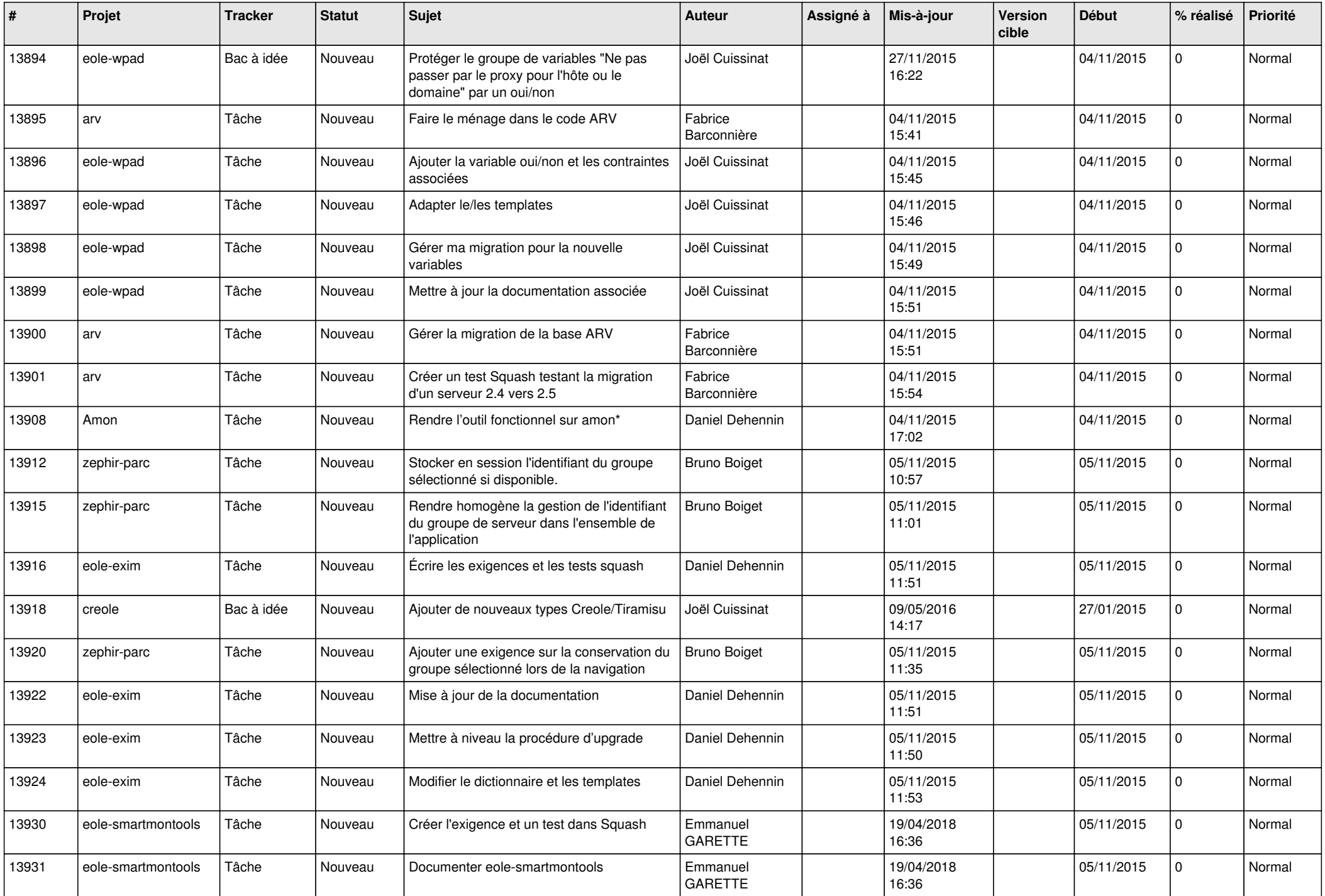

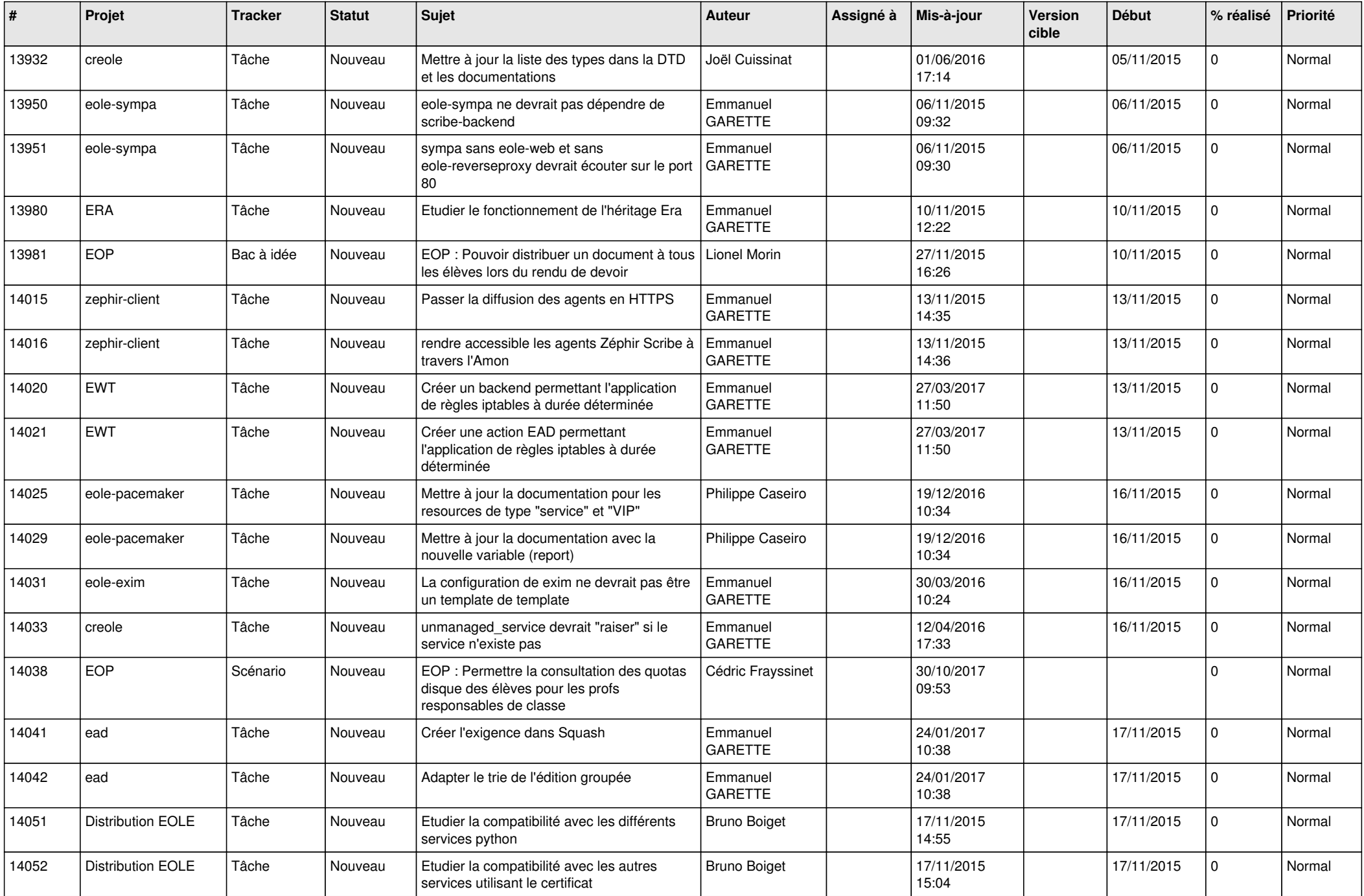

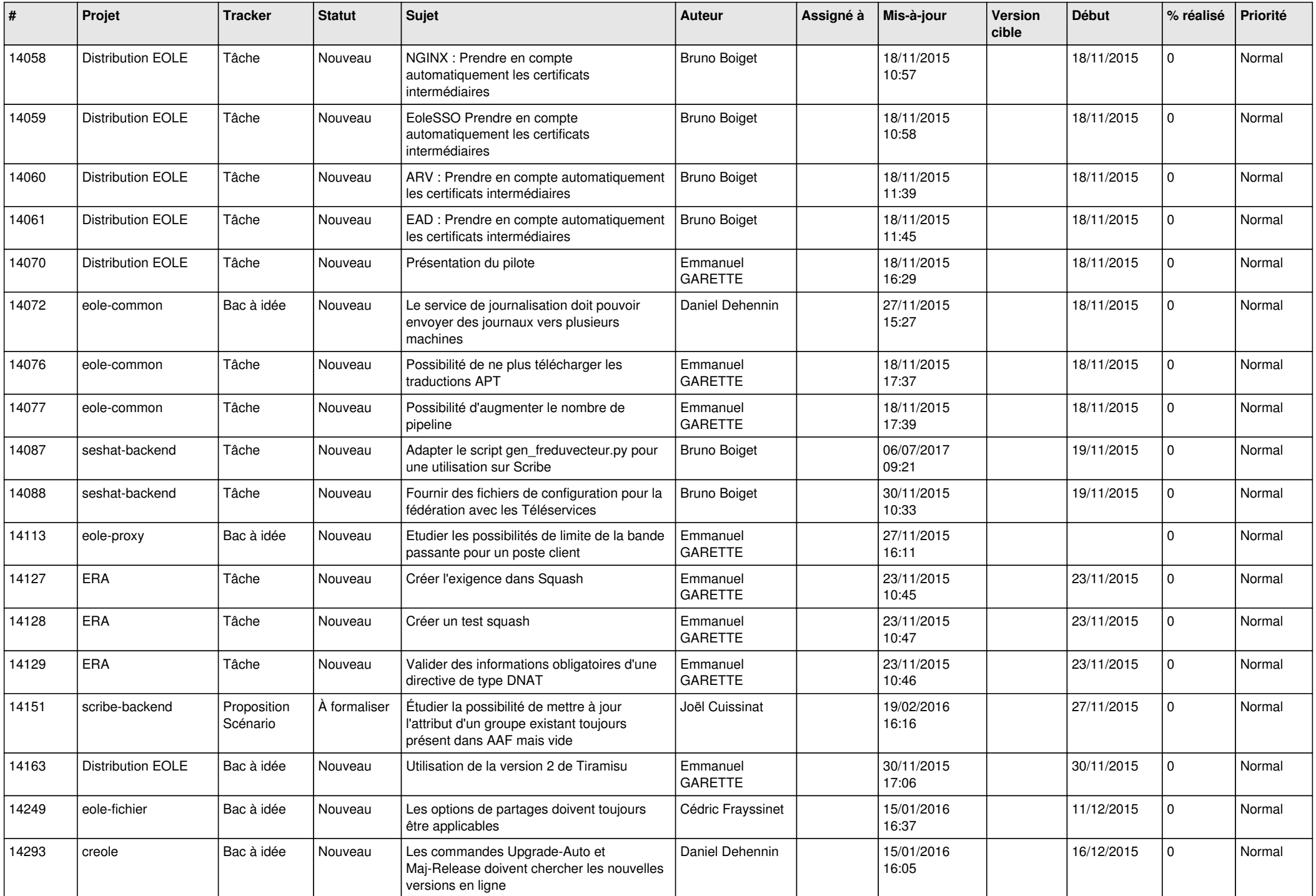

![](_page_19_Picture_615.jpeg)

![](_page_20_Picture_623.jpeg)

![](_page_21_Picture_551.jpeg)

![](_page_22_Picture_589.jpeg)

![](_page_23_Picture_547.jpeg)

![](_page_24_Picture_584.jpeg)

![](_page_25_Picture_585.jpeg)

![](_page_26_Picture_563.jpeg)

![](_page_27_Picture_144.jpeg)

**...**